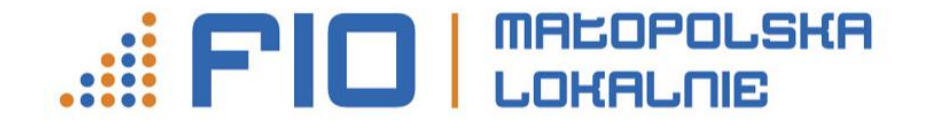

Operatorzy:

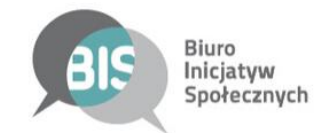

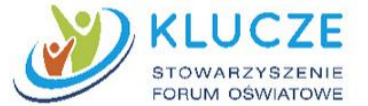

# ZASADY FINANSOWEJ REALIZACJI PROJEKTÓW FIO ML 2020 (NGO I PATRONI)

03 września 2020

### Rachunek bankowy i przelewy

- Rachunek bankowy wskazany w umowie należy do organizacji (jej nazwa widnieje na wyciągach bankowych)
- W umowie można zmienić rachunek, ale wymaga to aneksu.
- Rachunek bankowy wskazany w umowie należy utrzymać do momentu zaakceptowania sprawozdania finansowego z projektu.
- Brak możliwości przekazywania środków dla grup nieformalnych/samopomocowych.
- Płatności realizowane są przelewem. W uzasadnionych przypadkach istnieje możliwość realizowania płatności gotówkowej.

## Rachunek bankowy i przelewy

- Płatności realizowane są przelewem. W uzasadnionych przypadkach istnieje możliwość realizowania płatności gotówkowej.
- Ze środków mikrodotacji finansowane są jedynie działania mieszczące się w zakresie działalności statutowej nieodpłatnej i odpłatnej.
- Tym samym, środki nie mogą być przeznaczone na finansowanie działalności gospodarczej.

## Wkład własny

- W projekcie przewidziano wkład własny niefinansowy w postaci pracy wolontariuszy, czyli wkładu osobowego.
- Wkład osobowy nie generuje przepływów finansowych z tego tytułu.
- Procentowy udział wkładu własnego musi zostać zachowany, nawet przy braku wykorzystania całego budżetu.

### Dokumentowanie wkładu osobowego

- Wkład osobowy jest dokumentowany poprzez oświadczenia wolontariackie opisane zgodnie z kategorią budżetową, numerem pozycji i wartością.
- Realizator jest zobowiązany do niepobierania świadczeń pieniężnych od odbiorców Projektu.

### Dokumentowanie wkładu osobowego

#### Wzór opisu oświadczenia wolontariackiego

#### **Oświadczenie z dnia …… do porozumienia wolontariackiego z dnia ……….**

Operacja dotyczy realizacji zadania

……………………………………………………………(tytuł projektu) sfinansowanego ze środków Programu FIO Małopolska Lokalnie, zgodnie z umową nr ………………… z dnia ……. 2020 roku.

Kategoria budżetowa …… (nr) : ……… (opis)

Wkład własny osobowy/ rzeczowy: ………………………… (wartość)

Potwierdzono w dniu …….

### Dokumentowanie wkładu osobowego

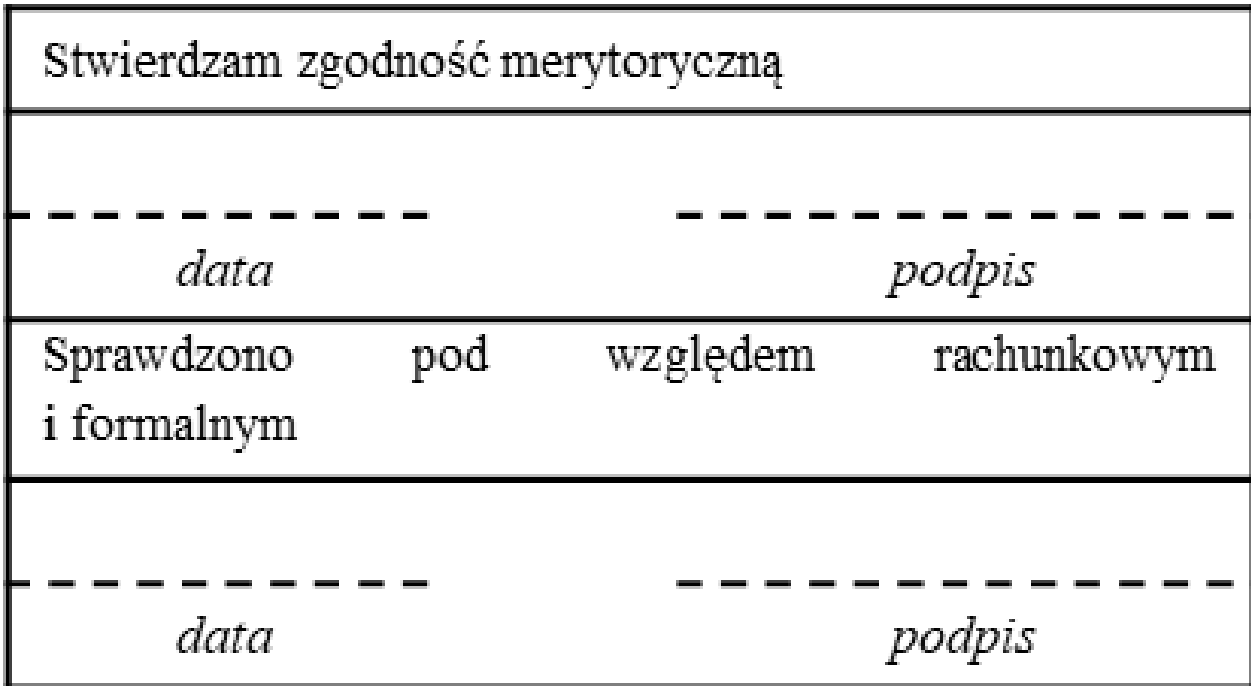

## Przesunięcia

• W umowie przewidziano możliwości przesunięć i zmian kwot zaplanowanych w budżecie:

– przesunięcie max. do 500 zł wewnątrz kategorii (czyli pomiędzy pozycjami budżetowymi) bez zmian w umowie;

- przesunięcie powyżej 500 zł z koniecznością podpisania aneksu;
- Utworzenie nowej pozycji budżetowej z oszczędności wymaga pisemnej zgody operatora.

### Przesunięcia

- Wykorzystanie kwot ujętych wcześniej w budżecie jako "niezaplanowane wydatki" – z poinformowaniem operatora.
- Nie dopuszcza się zwiększania wartości kosztów obsługi zadania publicznego np. koordynacji, księgowości.
- Przekroczenie limitów przesunięć uznane będzie za wydatek niekwalifikowalny. Wydatek ten podlegać będzie zwrotowi i będzie rodzić odpowiedzialność odszkodowawczą Realizatora.

### Wydatkowanie środków

- Realizator odpowiada za wydatkowanie środków zgodnie z opisem oraz szacunkową kalkulacją kosztów realizacji zadania publicznego
- Realizator pokrywa koszty realizacji Projektu na podstawie zaakceptowanych faktur, rachunków i innych dokumentów księgowych, wystawionych na Realizatora.

• Realizator jest zobowiązany do prowadzenia wyodrębnionej dokumentacji finansowo-księgowej i ewidencji księgowej projektu, niezależnie od formy prowadzonej księgowości, w sposób umożliwiający identyfikację poszczególnych operacji księgowych i gospodarczych przeprowadzonych w ramach Projektu.

- Realizator zobowiązuje się do przechowywania dokumentacji (finansowo - księgowej i merytorycznej) związanej z realizacją projektu przez **5 lat**, licząc od początku roku następującego po roku, w którym był realizowany Projekt.
- Realizator zobowiązany jest do gromadzenia i opisywania dokumentacji w sposób zgodny z przepisami prawa.

- Realizator zobowiązany jest do sporządzenia na odwrocie każdej faktury (rachunku) trwałego opisu zawierającego informacje:
	- z jakich środków wydatkowana kwota została pokryta,
- jakie było przeznaczenie zakupionych towarów, usług lub innego rodzaju opłaconej należności.

- Każdy dokument księgowy powinien być zatwierdzony pod względem merytorycznym, formalnym i rachunkowym oraz do wypłaty przez osoby do tego uprawnione. Powinien posiadać dekret księgowy.
- Rozliczeniem Projektu z zajmuje się Realizator. Koszty związane z rozliczeniem dotacji są pokrywane z mikrodotacji i nie mogą przekraczać **10%** jej wartości.

### • Wzór zatwierdzeń i dekretu

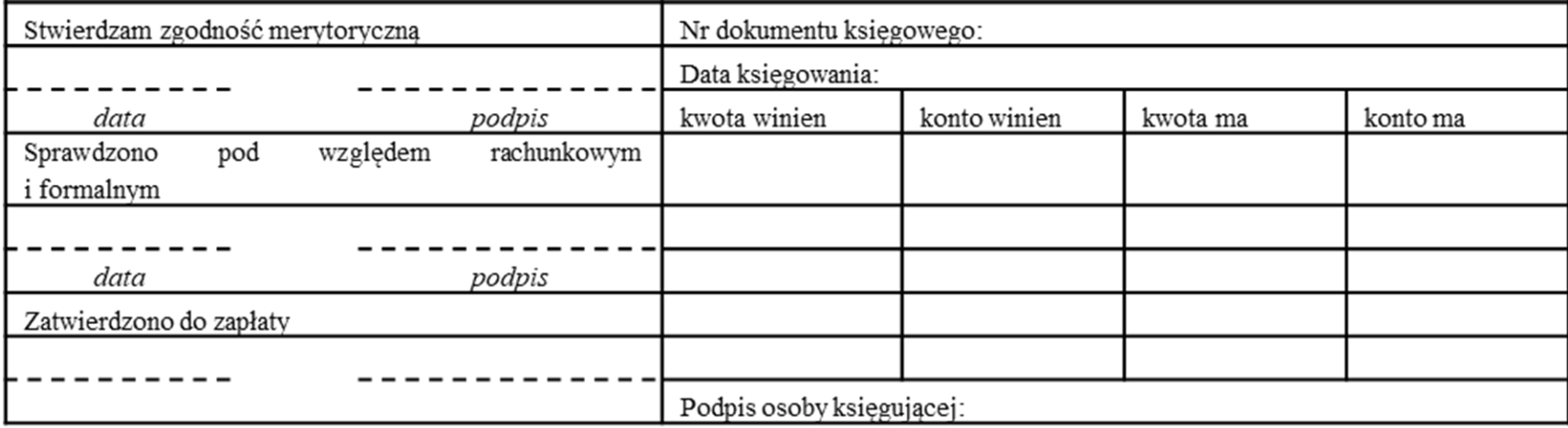

• Wzór opisu faktury

### **Faktura VAT nr …… z dnia ……**

Operacja dotyczy realizacji zadania ………………………(tytuł projektu) sfinansowanego ze środków Programu FIO Małopolska Lokalnie, zgodnie z umową nr ………………… z dnia ……. 20.. roku.

Kategoria budżetowa ……(nr) : ……… (opis)

Do zapłaty z dotacji: ……………..

Zapłacono przelewem w dniu …………..

### Wzór opisu rachunku umowy cywilno-prawnej

#### **Rachunek nr……. z dnia ………… do umowy zlecenia nr ……… z dnia ………**

Operacja dotyczy realizacji zadania ……………………………………(tytuł projektu) sfinansowanego ze środków Programu FIO Małopolska Lokalnie, zgodnie z umową nr … z dnia … 2020 r.

Kategoria budżetowa ……(nr) : …….. (opis)

Do zapłaty z dotacji…………………….., w tym:

Kwota do ZUS: ……….. , zapłacono przelewem w dniu:….

Kwota do US: ………., zapłacono przelewem w dniu: ……..

Kwota netto: …………., zapłacono przelewem pracownikowi w dniu …………..

### Spójrzmy na przykład opisanej faktury…

### Zwrot środków

- Przyznane środki finansowe trzeba wykorzystać do dnia zakończenia realizacji Projektu.
- Płatności do ZUS i US oraz te związane ze stałymi kosztami funkcjonowania biura, rozliczane w ramach kosztów pośrednich realizacji Projektu, mogą być realizowane w terminie **14 dni kalendarzowych** od zakończenia realizacji Projektu, nie później jednak niż **do dnia złożenia przez Realizatora sprawozdania końcowego**.

### Zwrot środków

- Kwotę dotacji niewykorzystaną w terminie, Realizator jest zobowiązany zwrócić w terminie **14 dni**  kalendarzowych od dnia zakończenia realizacji Projektu na rachunek bankowy Operatora.
- Od niewykorzystanej kwoty dotacji zwróconej po tym terminie, nalicza się odsetki w wysokości określonej jak dla zaległości podatkowych wraz z obowiązującymi limitami, począwszy od dnia następującego po dniu, w którym upłynął termin zwrotu.

### Zwrot środków

- Niewykorzystane przychody i odsetki bankowe od przyznanej dotacji, podlegają zwrotowi na rachunek bankowy Operatora na powyższych zasadach.
- Kwota dotacji:
	- a) wykorzystana niezgodnie z przeznaczeniem,
	- b) pobrana nienależnie lub w nadmiernej wysokości
- również podlega zwrotowi (z odsetkami jak dla zaległości podatkowych) w ciągu 14 dni kalendarzowych od dnia stwierdzenia tych okoliczności.

# PRAWIDŁOWE SPORZĄDZENIE SPRAWOZDANIA Z WYDATKÓW

- Ująć w tabeli zestawienie dokumentów finansowych do sprawozdania (excel) wszystkie dokumenty księgowe oraz ustalić saldo kwot wydatków i oszczędności.
- Ująć w tabeli zestawienie dokumentów (arkusz wkład własny) wszystkie dokumenty potwierdzające wniesienie wkładu własnego (oświadczenia) oraz ustalić ich wartość.

# PRAWIDŁOWE SPORZĄDZENIE SPRAWOZDANIA Z WYDATKÓW

- Ująć w sprawozdaniu (zestawienie wydatków) w generatorze WITKAC wszystkie koszty realizacji projektu bazując na w/w. tabeli (komplecie wszystkich dokumentów księgowych i oświadczeń związanych z wkładem własnym).
- Dokonać zwrotu ewentualnych oszczędności czy odsetek z dotacji na konto operatora.

# PRAWIDŁOWE SPORZĄDZENIE SPRAWOZDANIA Z WYDATKÓW

Spójrzmy na zestawienie dokumentów oraz wypełnione zestawienie wydatków …